## Clipchamp klavye kısayolları

## Genel

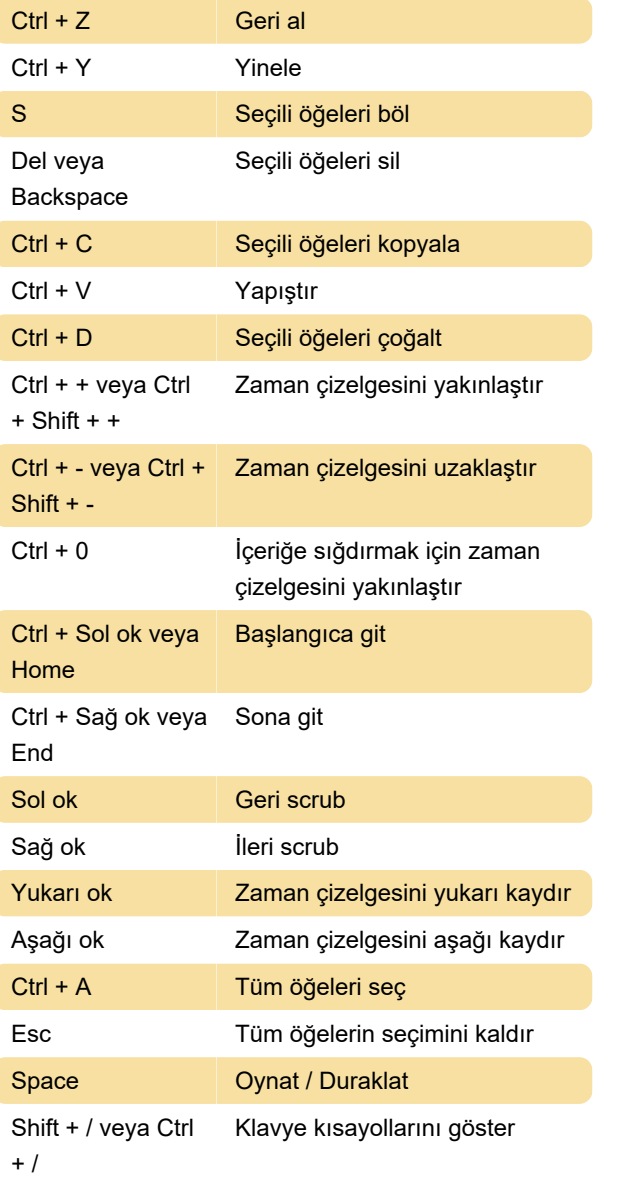

Kaynak: Clipchamp

Son değişiklik: 17.03.2022 13:57:03

Daha fazla bilgi için: [defkey.com/tr/clipchamp](https://defkey.com/tr/clipchamp-desktop-klavye-kisayollari)[desktop-klavye-kisayollari](https://defkey.com/tr/clipchamp-desktop-klavye-kisayollari)

[Bu PDF'yi özelleştir...](https://defkey.com/tr/clipchamp-desktop-klavye-kisayollari?pdfOptions=true)